# ФЕДЕРАЛЬНОЕ АГЕНТСТВО ПО ТЕХНИЧЕСКОМУ РЕГУЛИРОВАНИЮ И МЕТРОЛОГИИ

# ФЕДЕРАЛЬНОЕ ГОСУДАРСТВЕННОЕ УНИТАРНОЕ ПРЕДПРИЯТИЕ

# ВСЕРОССИЙСКИЙ НАУЧНО-ИССЛЕДОВАТЕЛЬСКИЙ ИНСТИТУТ РАСХОДОМЕТРИИ (ЦИ СИ ФГУП «ВНИИР»)

## **УТВЕРЖДАЮ**

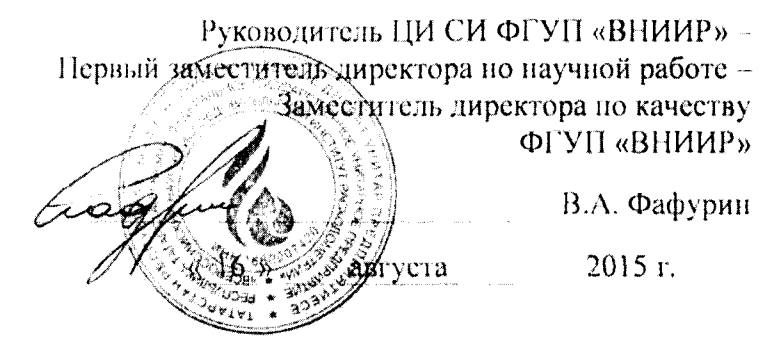

# ИНСТРУКЦИЯ

Государственная система обеспечения единства измерений

СЧЕТЧИКИ ГАЗА УЛЬТРАЗВУКОВЫЕ USZ 08 с изменением №1

Методика поверки

MI 51422-12

 $2.0.51422 - 12$ 

Казань 2015

#### РАЗРАБОТАНА ФГУП ВНИИР ЗАО «РМГ РУС»

#### УТВЕРЖДЕНА ФГУП ВНИИР 25.04.2012

Изменение № 1 УТВЕРЖДЕНО

 $\mathcal{L}_{\text{max}}$  and  $\mathcal{L}_{\text{max}}$ 

ФГУП ВНИИР 16.08.2015

Настоящая инструкция распространяется на счетчики газа ультразвуковые USZ 08 (далее - счетчики), и устанавливает методику их первичной и периодической поверок.

Основная область применения счетчиков коммерческий и технологический учет природного газа, пропана, бутана и других газов при рабочих условиях.

Интервал между поверками - 4 года.

### 1 ОПЕРАЦИИ ПОВЕРКИ

При проведении поверки выполняют следующие операции: Таблица 1

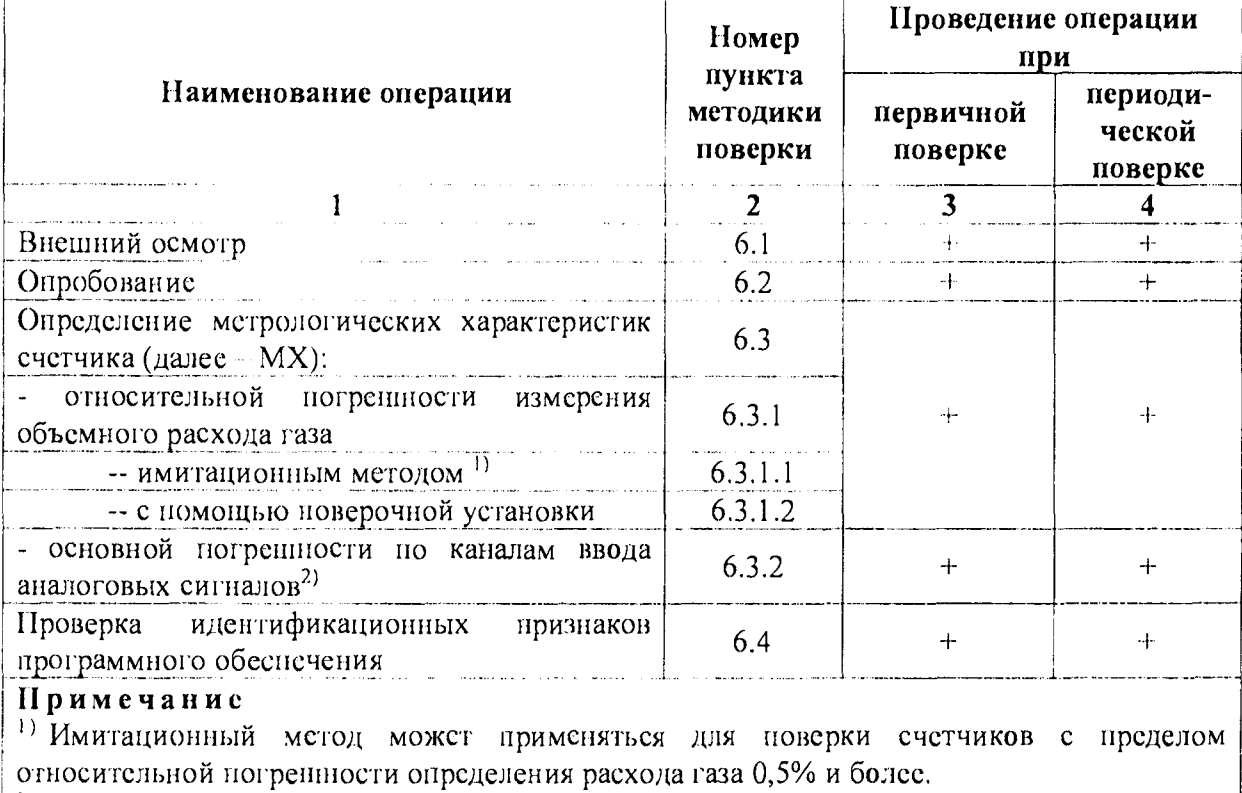

2) В случае использования данных каналов

### 2 СРЕДСТВА ПОВЕРКИ

2.1. При проведснии новерки нрименяют следующие средства поверки:

- частотомер ЧЗ-63, диапазон измеряемых частот от 0,01 Гц до 20 МГц, по ДЛИ 2.721.007 TV;
- термометр сопротивления типа TCII, пределы измерений от минус 40 °С до 80 °С, предел донускаемой погрешности 0,1%;
- эталонный манометр МО с верхним пределом измерений 25 МПа, класс точности  $\frac{1}{2} \frac{1}{2} \frac{1}{2} \frac{1}{2}$ 0,16 по ГОСТ 6521;
- термометр ртутный, дианазон измерений от 0 до 50 °С, цена деления 0,1 °С по ГОСТ 28498-90;
- барометр-анероид БАММ-1, диапазон измерений от 80 до 106,7 кПа, цена деления  $\frac{1}{2}$ шкалы 100 Па но ТУ25-11.15135;
- $\,$ психрометр ВИТ-1, диапазон измерений относительной влажности от 30% до 80%, цена деления термометров 0,5 °С по ТУ 25-11.1645;
- новерочная расходоизмерительная установка, диапазон задаваемого объемного  $\overline{\phantom{m}}$ расхода должен соответствовать рабочему дианазону поверяемого счетчика, с пределом основной относительной погренности (относительной расширенной неопределенностью) +0,23% (или средним квадратическим отклонением

результатов измерений не более 0,05% при 11 независимых измерениях, и неисключенной систематической погренности не превышающей 0,1%);

калибратор многофункциональный ASC300-R, генерирование постоянного тока в диапазоне от 0 до 24 мА, погренность  $\pm (0.015\%$  от показания  $\pm 2$ мкА), имитация сигналов от термометров сопротивления Pt100 в диапазоне от минус 200 до плюс 300, абсолютная погрешность ±0,03°С.

2.2 Программное обеспечение RMGView, устанавливаемое на персональный компьютер, предназначено для конфигурирования, параметризации и диагностики счетчика. Для проведения проверки технического состояния счетчика и его поверки используется режим расширенного доступа в RMGView, защищенный специальным паролем.

2.3. Допускается иснользование других средств измерений, если они по своим характеристикам не хуже указанных в п. 2.1.

2.4. Все средства измерений должны быть поверены и иметь действующие свидстельства о новерке.

### З ТРЕБОВАНИЯ БЕЗОПАСНОСТИ

3.1. При проведении поверки соблюдают требования, определяемые:

- эксплуатационной документацией на поверяемые счетчики и средства поверки;
- правилами безопасности труда, действующими на предприятии.

3.2. К проведению поверки допускаются лица, имеющие квалификационную группу по технике безопасности не ниже II, прошедшие инструктаж по технике безопасности, и изучившие руководства но экснлуатации счетчика и средств поверки.

3.3. Монтаж и демонтаж счетчика должны производиться при отсутствии давления в измерительной линии и при отключенном напряжении питания, а также в соответствии с техникой безопасности и эксплуатационной документацией на счетчик. Конструкция соединительных элементов счетчика и поверочной установки должна обеспечивать надежность крепления счетчика и фиксацию его положения в течение всего цикла поверки.

3.4. Заземление средств поверки должно осуществляться согласно требованиям ГОСТ 12.2.007.10-87.

#### 4 УСЛОВИЯ ПОВЕРКИ

При проведении поверки соблюдают следующие условия:

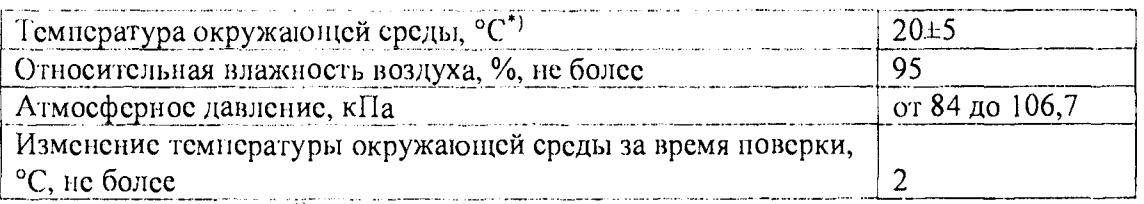

Примечание - \*) При поверке счетчика имитационным методом без снятия счетчика с измерительной линии допускается определение относительной погрешности измерения объемного расхода газа счетчиком при температуре окружающей среды от минус 25 °С до  $m$ noc 55 $°C$ .

### 5 ПОДГОТОВКА К ПОВЕРКЕ

Перед проведением поверки выполняют следующие подготовительные работы:

- проверяют выполнение условий, изложенных в разделах 2, 3, 4;
- подготавливают к работе поверяемый счетчик и средства новерки в соответствии с эксплуатационной документацией.

### 6 ПРОВЕДЕНИЕ ПОВЕРКИ

**6.1 Внешний осмотр.**

**При внешнем осмотре проверяют:**

- **наличие свидетельства о предыдущей поверке (в случае периодической поверки);**
- **соответствие комплектности поверяемого счстчика его технической документации;**
- **отсутствие механических повреждений счетчика и других дефектов, препятствующих его функционированию в соответствии с эксплуатационной документацией;**
- **соответствие маркировки требованиям эксплуатационной документации;**

#### **6.2 Опробование.**

**6.2.1 Опробование заключается в проверке рабо тоспособности поверяемого счстчика и его отдельных компонентов. Проверка может осуществляться при помощи персонального компьютера (далее - ПК) и ус тановленной на ПК программы управления и диагностики RM GView либо непосредственно при помощи встроенного интерфейса дисплея счстчика. Убедиться в отсутствии мигающих сигналов индикаторов Alarm и Warning. При необходимости проводится квитирование сообщений в соответствии с эксплуатационной документацией.**

**6.2.1.1 При поверке счетчиков проливным методом убеждаются в изменении показаний счетчика при изменении расхода газа в поверочной установке.**

**Счетчик считают выдержавшим проверку, если при увеличении (уменьшении) расхода наблюдается увеличение (уменьшение) показаний счетчика.**

**6.3 Определение метрологических характеристик.**

**6.3.1. Определение относительной погрешности измерения расхода газа.**

**6.3.1.1 Определение метрологических характеристик имитационным методом.**

**Примечание Имитационный метод может применяться для поверки счетчиков с пределом** относительной погрешности определения расхода газа 0,5% и более.

**Имитационный метод поверки счстчика может проводиться без снятия с измерительной линии. Данный метод может быть применен только в том случае, если отрезок трубопровода с вмонтированным счетчиком газа, может быть полностью перекрыт и в измерительном корпусе полностью отсутствует поток газа.**

**В случае снятия счстчика с измерительной линии для проведения поверки имитационным методом счетчик помещается в контрольное помещение, закрывается с обеих сторон фланцами и выдерживается не мснес 3 часов при стабильной температуре окружающей срсды.**

**Счетчик не должен подвергаться воздействию солнечных лучей, гак как это может вызвать внутри него конвекционные потоки.**

**Поверяемым счетчиком проводят измерения скорости звука и скорости газа. Измерения проводятся в течение 3 минут е усреднением полученных результатов. На все время проведения измерений контролируется значения давления и температуры измеряемой среды.**

**Счетчик считается прошедшим поверку, если для каждой пары приемопередатчиков полученное значение скорости газа не превышает 0,012 м/с (0,03 м/с, при проведении поверки без демонтажа счстчика), а значение средней скорости звука отличается от расчетной величины не более чем на 0,3%. Значение скорости звука, полученное по каждому измерительному лучу, должно отличаться от теоретической скорости звука не более чем 0,3 м/с. Расчет теоретической скорости звука необходимо проводить на основании усредненных данных о температуре, давлении и компонентном составе** измеряемой среды по алгоритмам на основе данных, аттестованных в качестве стандартных справочных данных категорий СТД или СД (для природного газа рекомендуется использовать формулу (31) ГОСТ 30319.1), а так же с помощью программно-вычислительных комплексов, аттестованных в установленном порядке.

#### $6.3.1.1$ , абзац 6 (Измененная редакция, Изм. № 1)

#### Примечания

1. В случае не выполнения указанных требований рекомендуется применять для проведения поверки однокомпонентный газ (например, азот технический 1-го сорта 99,6 об.% по ГОСТ 9293-74 «Азот газообразный и жидкий. Общие технические условия») при давлении не ниже 0.2 МПа.

#### 1. (Измененная редакция, Изм. № 1)

2. При проведении новерки имитационным методом рекомендуется использовать программный модуль «Dry Calibration», входящий в состав сопроводительного программного обеспечения RMGView содержащий в себе протокол проведения имитационной поверки и обеспечивающий автоматизированное выполнение операций процедуры Precession Adjustment. Данные в протокол имитационной поверки «Dry Calibration» могут введены как в ручном так и в автоматическом режимах.

Пределы относительной погрешности при имитационном методе поверки

 $\bullet$ при имитационном методе поверки (в том числе для первичной поверки) для DN 200 и более:

 $0,05$ Qmax < Q < Qmax  $\pm 0.5\%$ 

- $Qmin \le Q \le 0.05Qmax + 0.7\%$
- при имитационном методе поверки (в том числе для первичной новерки) для типоразмеров менее DN 200:  $0.05Qmax \le Q \le Qmax \pm 1.0\%$ Qmin  $\le Q$  < 0,05Qmax  $\pm 1,4\%$

### 6.3.1.1, абзац 9 (Введен дополнительно, Изм. № 1)

6.3.1.2 Определение метрологических характеристик счетчика проливным методом с номощью поверочной установки.

Донускается проводить новерку для ограниченного диапазона объемного расхода газа  $Q_{\text{max}_{\text{max}}}$  на основании письменного заявления владельца расходомера-счетчика.

Измерения проводятся при следующих значениях объемного расхода  $Q_i$ :

 $Q_{\max}$  (или  $Q_{\max_{ap}}$ ), 0,7 $Q_{\max}$ , 0,5 $Q_{\max}$ , 0,3 $Q_{\max}$ , 0,1 $Q_{\max}$  и  $Q_{\min}$ . В качестве  $Q_{\max}$  (или  $Q_{\max_{np}}$ ) допускается выбирать значение  $Q_i$  в диапазопе  $(0, 7...1, 0)Q_{\max}$ , но не менее воспроизводимого поверочной возможного расхода установкой. максимально (Измененная редакция, Изм. № 1)

Допускается производить измерения в произвольном числе равно распределенных значений расхода (не менее 5 точек). Для удобства допускается округление дробной доли расхода в большую или меньшую сторону. Точность задания новеряемого расхода  $\pm 0.025 Q_{\text{max}}$ , в течение всего процесса измерений отклонение расхода по показаниям эталонного преобразователя расхода от заданного значения расхода не должно превышать  $\pm 0.01 Q_{\text{max}}$ .

На каждом значении расхода проводят не менее няти измерений. Значения объема, нолученные по ноказаниям счетчика  $V_{\scriptscriptstyle\rm{an}}$ , приводят к условиям измерений эталонными преобразователями  $V_{\mu}$  но формуле:

$$
V_{ic} = V_{icn} \frac{P_c T_i z_i}{P_i T_c z_c},\tag{1}
$$

где  $V_{\mu n}$  - показания счетчика;

 $P_{\nu}$  - давление газа на участке эталонных преобразователей;

 $P_i$  - давление газа на участке поверяемых счетчиков;

Т. - температура газа на участке эталонных преобразователей;

 $T<sub>i</sub>$  - температура газа на участке поверяемых счетчиков;

z. - фактор сжимаемости газа, рассчитанный при темнературе и давлении на участке поверяемых счетчиков;

 $z_{n}$  - фактор сжимаемости газа, рассчитанный при температуре и давлении на участке эталонных преобразователей.

Полученные значения и значения по показаниям установки фиксируют и оформляют в виде таблицы 2. Таблина 2

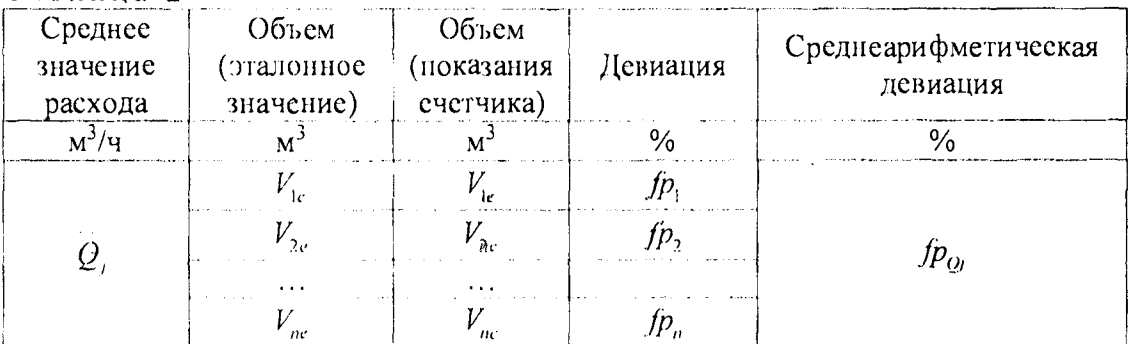

Значения девиации *(р. рассчитывают в процентах по формуле* 

$$
fp_{i} = \left(\frac{V_{i c}}{V_{i c}} - 1\right) 100
$$
 (2)

Значение среднеарифметической девиации рассчитывают по формуле

$$
fp_{Q_i} = \frac{1}{n} \sum_{i=1}^n f p_i , \qquad (3)
$$

где

 $n$  - число экспериментов проведенных в данной точке по расходу ( $n \ge 5$ ),  $Qj$  - нижний индекс обозначает текущую точку по расходу и принимает значения  $Q_{\scriptscriptstyle \rm max}$  ,  $0,7Q_{\scriptscriptstyle \rm max}$  ,  $0,5Q_{\scriptscriptstyle \rm max}$  ,  $0,3Q_{\scriptscriptstyle \rm max}$  ,  $0,1Q_{\scriptscriptstyle \rm max}$  .

Рассчитывают отклонение среднего результага измерений объема в процентах для всех точек по расходу по формуле

$$
S_{V_j} = \frac{100}{\frac{1}{n} \sum_{i=1}^{n} V_{i c}} \sqrt{\frac{\sum_{i=1}^{n} \left( V_n - \frac{1}{n} \sum_{i=1}^{n} V_{i c} \right)^2}{n(n-1)}}.
$$
(4)

Рассчитывают доверительные границы  $\varepsilon$  случайной составляющей погрешности результата измерений по формуле

$$
\varepsilon = t_{n0.95} S_{\rm F},\tag{5}
$$

 $t_{n0.95}$  - коэффициент Стьюдента для доверительной вероятности 95% и степенью где евободы  $n$ , (определяют согласно ГОСТ Р 8.736-2011);

 $\overline{7}$ 

 $S_{\nu}$  – максимальное среднеквадратическое отклонение среднего результата

измерений ( $S_V = \max_i S_{ij}$ ).

После заполнения таблицы 2 для всех точек по расходу определяют средневзвешенную дсвиацию WME по формуле:

$$
WME = \frac{\sum_{j=1}^{m} k_{j} f p_{Qj}}{\sum_{j=1}^{m} k_{j}},
$$
\n(6)

где

$$
k_{j} = \begin{cases} Q_{j} & \text{and} \ Q_{\text{max}}, \text{ and } Q_{j} < 0, 7Q_{\text{max}} \\ 1, 4 - \frac{Q_{j}}{Q_{\text{max}}}, \text{ and } Q_{j} > 0, 7Q_{\text{max}} \end{cases}
$$

 $j$  – индекс поверочного расхода( $j = 1...m$ );

 $m$  – число точек по расходу ( $m = 5$ ).

Вычисляют корректировочный коэффициент АF<sup>\*</sup> по формуле

$$
AF = \frac{1}{1 + \frac{WME}{100}}
$$
 (7)

Корректируют показания счетчика по рассчитанному корректировочному коэффициенту АГ (умножением на АГ), результаты оформляют в виде таблицы 3.

Примечание - \*) В соответствии с документацией фирмы допускается использование полиномиальных корректировочных коэффициентов, определенных для каждого значения расхода.

Таблина 3

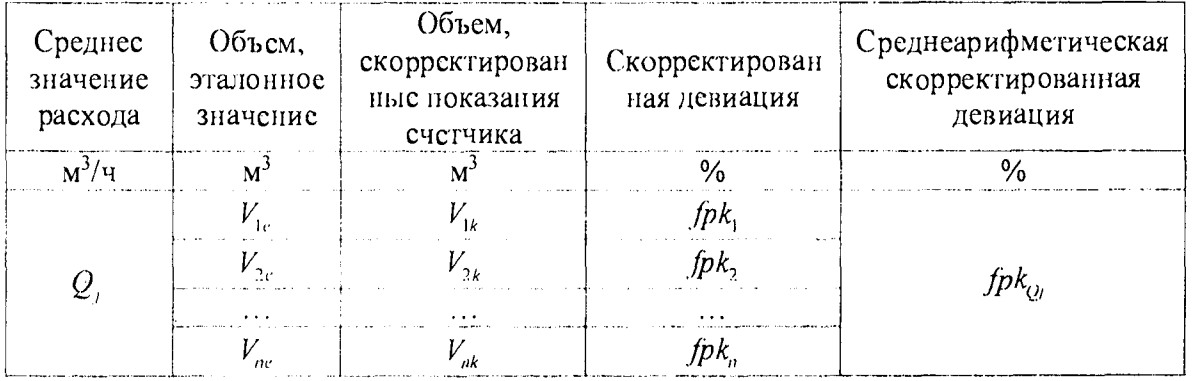

Определяют границы нсисключенной систематической погрешности по формуле

$$
\Theta = \begin{cases} \pm \left( \sum_{i=1}^{N} |\Theta_i| + |\Theta_{cal}| \right), \eta pu \ N < 3 \\ \pm 1, 1 \sqrt{\sum_{i=1}^{N} \Theta_i^2 + \Theta_{cal}^2}, \ uuaue \end{cases}, \tag{8}
$$

 $\Theta$  и граница  $l$ -й составляющей неисключенной систематической погрешности где установки;

 $\Theta_{\text{cut}}$  — неисключенная систематическая погрешность калибровки, определяется как максимальное абсолютное значение среднеарифметической девиации с учетом калибровки ( $\Theta_{col} = \max_{Q_i} | f p k_{Q_i} |$ ).

Определяют среднеквадратическое отклонение суммы неисключенных систематических погрешностей по формуле

$$
S_{\Theta} = \sqrt{\frac{\sum_{l=1}^{N} \Theta_{l}^{2} + \Theta_{cal}^{2}}{3}}.
$$
 (9)

Определяют суммарную среднеквадратическую погрешность по формуле

$$
S_{\Sigma} = \sqrt{S_V^2 + S_\Theta^2} \ . \tag{10}
$$

Определяют границу относительной погрешности результата измерений по формуле

$$
\delta = S_{\Sigma} \frac{\Theta + \varepsilon}{S_{\Theta} + S_{\nu}} \,. \tag{11}
$$

Счетчик считается прошедшим новерку, если граница погрешности  $\delta$  не превышает,  $\%$ :

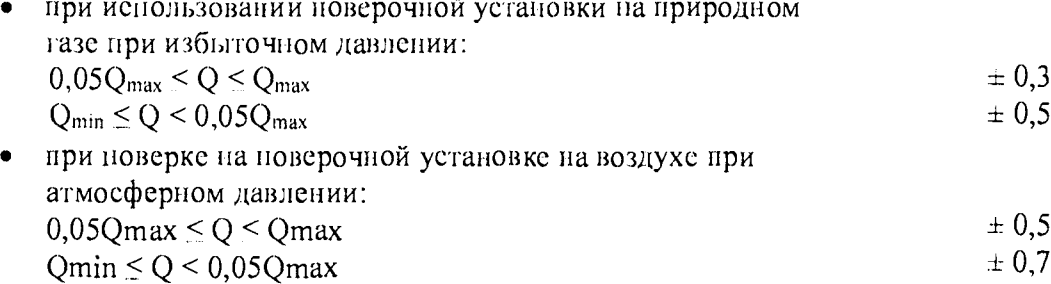

#### (Измененная редакция, Изм. № 1)

После проведения новерки в память счетчика записываются новые значения калибровочных коэффициентов.

6.3.2 Определение основной погрешности по каналу ввода аналоговых сигналов.

6.3.2.1 При определении основной, приведенной к верхней границе диапазона измерений, погренности по каналу ввода аналоговых сигналов тока 4-20 мА в поверяемой точке устанавливают на иходе измерительного канала значение входного сигнала  $X$ , соответствующего проверяемой точке диапазона измерений, и считывают значение выходного сигнала  $Y$  с дисплея счетчика или программы RMGView. Задается не менее няти значений измеряемого параметра, равномерно распределенных в пределах дианазона, включая крайние точки диапазона.

Погрешность, приведенную к верхней границе диапазона измерений  $L = 20$ , в процентах, определяют по формуле

$$
\gamma_t = \frac{Y - X}{L} 100. \tag{12}
$$

6.3.2.1.1 Результаты поверки считаются положительными, сели рассчитанная погренность по каналу ввода аналоговых сигналов тока 4-20 мА не превышает  $\pm 0.1$  %.

6.3.2.2 При определении основной, абсолютной погрешности по каналу ввода сигналов от термометров сопротивления, в значения температуры на вход поверяемого счетчика по четырехпроводной схеме подключают имитатор термометра сопротивления (магазин сопротивлений) и устанавливают на входе измерительного канала значение

входного сигнала  $T_{\nu}$ , соответствующего проверяемой точке диапазона измерений, и считывают значение выходного сигнала  $T_{i-m}$  е дисплея счетчика или программы RMGView. Задается не менее пяти значений измеряемого параметра, равномерно распределенных в предслах диапазона, включая крайние точки диапазона.

Абсолютную погрешность, определяют по формуле

$$
\gamma_T = T_c - T_{\text{ram}} \tag{13}
$$

6.3.2.2.1 Результаты новерки считаются ноложительными, если рассчитанная сопротивления погрешность каналу ввода сигналов термометров He  $\overline{110}$  $O<sub>T</sub>$ превышает  $\pm 0, 1$ °С.

6.4 Проверка идентификационных признаков программного обеспечения (далее -ПО) счетчиков.

6.4.1 Проверку идентификационных признаков ПО проводят в соответствии с руководством пользователя в следующей последовательности:

а) включить питание счетчика;

б) дождаться после включения окончания процедуры загрузки и самотестирования и при необходимости подключить программу диагностики RMGView;

#### б) (Измененная редакция, Изм. №1)

в) в меню счетчика (на дисплее самого счетчика или в RMGView) найти подраздел АГ и прочитать данные о:

- контрольная сумма структуры файла конфигурации (поле AF-43\*);

версия программного обеспечения счетчика (поле АF-44\*).

Примечание - \*) в зависимости от версии ПО счетчика данные координаты могут изменяться. в) (Измененная редакция, Изм. №1)

6.4.2 Идентификационные данные поверяемого счетчика должны соответствовать представленным в описании тина.

6.4.2 (Измененная редакция, Изм. № 1)

### 7 ОФОРМЛЕНИЕ РЕЗУЛЬТАТОВ ПОВЕРКИ

7.1 Результаты поверки заносятся в протокол произвольной формы.

7.2 При положительных результатах поверки на счетчик наносят поверительное клеймо в соответствии с Приказом Минпромторга России от 02.07.2015 г. № 1815 "Об утверждении Порядка проведения новерки средств измерений, требования к знаку поверки и содержанию свидетельства о поверке" и делают соответствующую запись в наснорте.

7.3 При отрицательных результатах поверки счетчик не донускают к применению и выполняют процедуры, предуемотренные Приказом Минпромторга России от 02.07.2015 г. № 1815 "Об утверждении Порядка проведения поверки средств измерений, требования к знаку поверки и содержанию свидетельства о поверке"

### 7.2, 7.3 (Изменениая редакция, Изм. № 1)